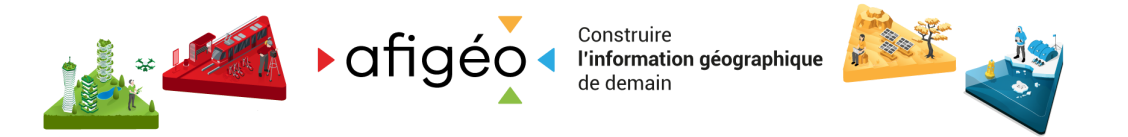

# **Veille technologique sur les outils libres, les standards et les plateformes**

### **Date : 22/11/2023 Auteur : Benjamin Chartier (Optéos)**

Ce document à pour vocation à être à jour à la date de sa publication et a pour ambition de proposer une veille sur les sujets techniques liés aux plateformes de données. La fréquence de diffusion/mise à jour de ce document est encore très fluctuante et en cours d'ajustement.

Le travail étant réalisé par un seul consultant, il y a certainement des biais dus à son parcours mais chacun est libre de lui signaler des ajustements à apporter pour la prochaine mise à jour.

Outillage des [plateformes](#page-1-0) [Géoplateforme](#page-1-1) de l'IGN geOrchestra OneGeo Suite Prodige **GeoNetwork Standards** API de l'OGC Formats de données [optimisés](#page-4-0) pour le cloud Tuiles [vecteur](#page-4-1) Directive INSPIRE Géocommuns Données Bascules de services existants vers de nouvelles [infrastructures](#page-5-0) [Lidar](#page-6-0) Panoramax Données OSM Outils libres de saisie [collaborative](#page-7-0) et sur le terrain [Constellation](#page-7-1) d'outils liés à QGIS [Autres](#page-7-2) outils **Divers** 

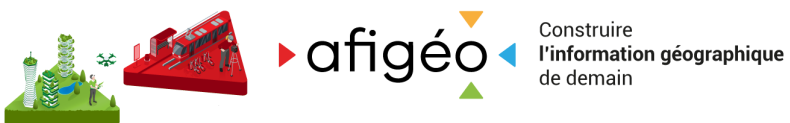

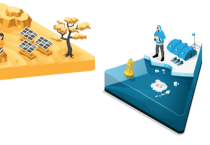

## <span id="page-1-0"></span>**Outillage des plateformes**

## <span id="page-1-1"></span>Géoplateforme de l'IGN

Bascule des services du Géoportail vers la Géoplateforme :

- Guide de la bascule des services du Géoportail vers la [Géoplateforme](https://geoservices.ign.fr/bascule-vers-la-geoplateforme) sur le site de l'IGN
- Synthèse [proposée](https://geotribu.fr/rdp/2023/rdp_2023-07-28/#bascule-vers-la-geoplateforme) par Geotribu
- Annonce lors du webinaire de la Géoplateforme du 21 novembre 2023 consacré à la bascule de la contribution au [plugin](https://plugins.qgis.org/plugins/idg/) QGIS IDG déjà utilisé par des plateformes de données et de la prochaine mise à disposition des flux de l'IGN au travers de cet outil pour les utilisateurs QGIS.
- Les nouveaux flux WFS ne sont pas implémentés strictement de la même manière sur la Géoplateforme et le Géoportail. Il se peut que certains outils exploitant les nouveaux flux rencontrent des difficultés et nécessitent une mise à jour. L'IGN a publié ce document pour détailler les différences : Flux WFS, les changements entre Géoservices et [Géoplateforme](https://geoservices.ign.fr/documentation/flux-wfs-les-changements-entre-geoservices-et-geoplateforme).
- Les nouveaux flux de l'IGN sont disponibles actuellement sur la Géoplateforme. Néanmoins, la nouvelle infrastructure est en cours de stabilisation (tests de montée en charge, de disponibilité, de stabilité…) jusque début décembre. Il est donc recommandé d'attendre la fin de cette période de stabilisation pour effectuer la bascule vers les nouveaux services pour des outils qui sont en production.
- En janvier, l'IGN devrait mettre en place un service temporaire automatique pour renvoyer les appels aux anciens services vers les nouveaux services. Cela permettra une transition douce pour les utilisateurs qui n'auront pas réalisé la bascule au niveau de leurs outils. Attention néanmoins : cet outil n'est que temporaire et l'accès aux nouveaux services via ce système ne sera pas aussi performant qu'avec un accès direct.

Autre actualité : Arrivée prochaine de cartes.gouv.fr (voir la captation du [webinaire](https://www.youtube.com/watch?v=xpg6JZaY850) de [présentation](https://www.youtube.com/watch?v=xpg6JZaY850)).

### geOrchestra

Dernière version : 23.

### **Changements majeurs :**

- Passage à GeoNetwork 4.2, GeoServer 2.22
- Passage à Mapstore 2022.02 (la seule visionneuse carto fournie avec geOrchestra après une période où MapStore cohabitait avec mapfishapp
- Suppression de la visionneuse carto historique : mapfishapp
- Suppression de l'utilitaire extractorapp (outil d'extraction de données géographiques)

Autres nouveautés récentes : disponibilité d'un Helm Chart pour [geOrchestra](https://github.com/georchestra/helm-georchestra) pour en faciliter le déploiement dans une infrastructure Kubernetes.

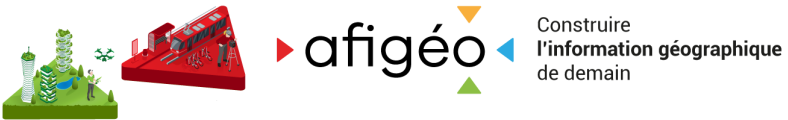

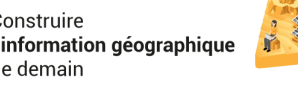

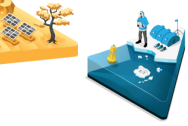

### À venir :

- Développement en cours d'un nouveau security proxy pour supporter des méthodes d'authentification plus modernes (OAuth2 et OpenID).
- Outil de monitoring performant et graphique (gestion et analyse des logs) qui est pour l'instant à l'étape de réflexion.

### OneGeo Suite

### **Améliorations récentes de la solution :**

- Nouvelle version du portail (module OneGeo-Portal) avec nombreuses options d'intégration de contenus cartographiques et de dataviz crées avec les autres modules de la suite dans les pages éditoriales. Exemple : [Indicateurs](https://www.observatoire-garonne.fr/portal/indicateurs#Am%C3%A9nagement/Am%C3%A9nagement) du SMEAG dans le domaine de [l'aménagement](https://www.observatoire-garonne.fr/portal/indicateurs#Am%C3%A9nagement/Am%C3%A9nagement).
- Intégration d'un blocde dataviz dans la visionneuse carto (le module OneGeo-Maps) qui permet d'intégrer des tableaux de bord et composants de dataviz produits avec Metabase (le module OneGeo-Dataviz). Exemple : <https://demo.onegeosuite.fr/maps/#/map/28>
- Amélioration des capacités 3D de OneGeo-Maps : possibilité d'utiliser Cesium ou le viewer Terra explorer Fusion pour des besoins d'exploitation 3D avancés : en partenariat avec [IGO](https://www.igo.fr/terra-explorer/)

### **À venir :**

- Création d'une version *stand-alone* de OneGeo-Maps : déployable indépendamment de OneGeo Suite.
- Intégration d'un forum de discussion dans le site officiel de [OneGeo](https://www.onegeosuite.fr/) Suite afin de développer les échanges entre les membres de la communauté.

### Prodige

#### **Quelques actualités :**

- Changement d'adresse du site de la communauté Prodige : <https://humhub.prodige-ecolab.fr/s/prodige/>. Ce site est toujours motorisé par l'outil [Humhub.](https://www.humhub.com/en/)
- Mise en compatibilité de Respire avec Prodige v5 (octobre 2023)
- Amélioration de la sécurité de Respire (novembre 2023)
- Développement en cours des modules Dataviz et Traitement (attendus pour la fin d'année)
- Intégration deDataHub dans environnement Prodige (octobre 2023)

#### **A venir :**

- Intégration de Geonetwork 4.4
- Intégration de représentations cartographiques vectorielles
- Intégration de services IGN dans le visualiseur carto (isochrones, calcul d'itinéraires)
- Mise en place de process automatisés de mise à jour de données (BDD à BDD, fichiers vers BDD)
- Réflexion en cours sur la sécurité et la protection des données

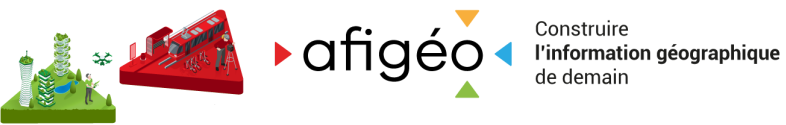

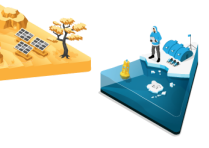

### **GeoNetwork**

Passage à Java 11 pour GeoNetwork 4.4.

GeoNetwork UI et DataHub :

Le projet [DataHub](https://github.com/geonetwork/geonetwork-ui/tree/main/apps/datahub) (interface de recherche et de consultation des métadonnées et données exploitant les API de GeoNetwork) construit à l'aide des composants de GeoNetwork UI prend de l'ampleur :

- Annonce de son utilisation par Geocat.ch et la Géoplateforme de l'IGN
- Ajout de capacités de visualisation des données sous forme de dataviz (à la façon d'Opendatasoft) pour les besoins de la Métropole Européenne de Lille
- Test de déploiement du DataHub dans un environnement Prodige

Pour vous faire une idée plus concrète de ce qu'est le DataHub, il s'agit de l'interface de catalogage de Géo2France : <https://www.geo2france.fr/datahub>.

Développement en cours d'un éditeur de métadonnées plus ergonomique et plus accessible. Projet mené par Camptocamp et financé sur des budgets propres et des fonds récoltés dans le cadre d'un financement participatif. Support de la présentation du projet lors du FOSS4G 2023 : Rethink [open/geo](https://nextcloud.osgeo.org/s/2P4dfmn5D4xZCno?dir=undefined&path=%2FOutdoor%20Stage%2F30.06&openfile=6611410) data edition.

Interopérabilité entre data.gouv.fr et GeoNetwork :

À la suite de modifications opérées sur les dernières versions de GeoNewtrok, data.gouv.fr a signalé en été 2022 que son moissonneur DCAT destiné à récolter des métadonnées sur les catalogues GeoNetwork ne fonctionnait plus. Après la mobilisation des communautés data.gouv.fr et GeoNetwork, ce moissonneur DCAT est de nouveau opérationnel pour les catalogues GeoNetwork (uniquement à partir de la version 4.2.5). Voir le message *ici*.

## **Standards**

## API de l'OGC

Beaucoup de présentations lors du dernier FOSS4G avaient pour sujet la mise en œuvre des nouvelles API de l'OGC. Certaines de ces API ont été officiellement publiées par l'OGC alors que d'autres sont encore en cours de spécification.

#### **Exemples de projets présentés :**

- TiPg implémentation des API de l'OGC Features et Tiles (équivalent de WFS et WMTS en quelque sorte) : <https://developmentseed.org/tipg/>
- BBOX ([présentation](https://blog.sourcepole.ch/assets/2023/foss4g-bbox.pdf) au FOSS4G dépôt [Github\)](https://github.com/sourcepole/bbox) : implémentation de nombreuses API de l'OGC (en s'appuyant sur d'autres outils en arrière-boutique comme QGIS Server ou MapServer).

Afigéo - 73 avenue de Paris - 94165 Saint-Mandé Cedex - France + 33 (0)1 43 98 82 62 contact@afigeo.asso.fr www.afigeo.asso.fr

<span id="page-4-0"></span>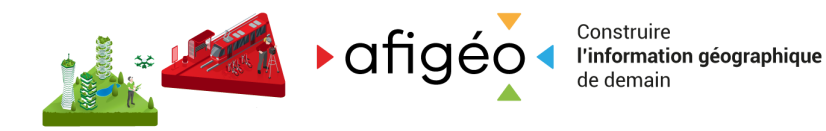

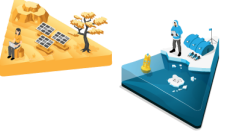

### Formats de données optimisés pour le cloud

Depuis quelques années on note l'émergence de formats de données adaptés au cloud. Il s'agit ici de stocker des gros volumes de données exploitables en ligne sans devoir passer par des serveurs de données pour les interroger. L'exemple le plus connu actuellement dans le domaine de l'information géographique est le format COG (Cloud Optimized GeoTIFF). Une application SIG bureautique comme QGIS peut exploiter une couverture ortho haute résolution d'un département ou d'une région de plusieurs dizaines de téraoctets avec des performances très élevées (au moins aussi rapide qu'en passant par un serveur spécialisé comme MapServer ou GeoServer). L'idée avec ces formats spécifiques est de permettre à une application cliente de lire une portion de fichier via le protocole HTTP (lire uniquement ce dont elle a besoin). Notons que les visionneuses cartographiques MapStore et mviewer sont désormais capables de lire des fichiers en COG directement (par https).

Il existe des équivalents pour les nuages de points Lidar, pour les tuiles vecteur (PMTiles par exemple qui est utilisé par Felt et Source Cooperative - initiatives évoquées en fin du présent doc), pour les données vecteur (GeoParquet dérivé de Parquet). La plupart de ces formats ne sont pas encore largement adoptés par les éditeurs/développeurs/utilisateurs. On note néanmoins une adoption très forte pour COG et Parquet/GeoParquet avec des dynamiques de standardisation au sein de l'OGC.

#### **Pour Parquet on peut noter :**

- <https://www.icem7.fr/cartographie/parquet-devrait-remplacer-le-format-csv/>
- données d'Overture Maps sont diffusées dans ce format : <https://github.com/OvertureMaps/data>
- Support grandissant pour GeoParquet par QGIS, GDAL, FME, GeoPandas, certains outils d'ESRI (GeoAnalytics Engine)

#### **Quelques ressources utiles dans le domaine de ces formats :**

- <https://guide.cloudnativegeo.org/>
- https://www.youtube.com/watch?v=g7iM01KmyJE

### <span id="page-4-1"></span>Tuiles vecteur

Vidéo d'introduction issue de State of the map France de 2023 : [Démystifions](https://peertube.openstreetmap.fr/w/7CsZzc4mBGC7EN3sBVyGu4) les tuiles [vectorielles](https://peertube.openstreetmap.fr/w/7CsZzc4mBGC7EN3sBVyGu4). Pour rappel, les plateformes de données géographiques utilisent de manière assez courante les tuiles raster mais relativement peu d'entre elles diffusent des données à l'aide de tuiles vectorielles. Ces dernières apportent un certain nombre d'avantages : application du style graphique côté client (jour/nuit par exemple), possibilité d'afficher les données avec de la perspective voire du relief, possibilité de rotation de la carte tout en affichant les étiquettes de manière lisible, interrogation des objets sans devoir envoyer des requêtes supplémentaires au serveur. De nombreux outils peuvent produire et exploiter des tuiles vecteur dont certains sont déjà présents sur de nombreuses plateformes (GeoServer, OpenLayers par exemple).

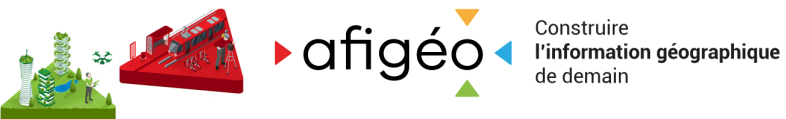

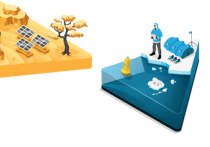

## **Directive INSPIRE**

Groupe Métadonnées du CNIG : un atelier a été organisé le 17 novembre 2023 pour accompagner les producteurs l'amélioration des métadonnées concernées par la directive INSPIRE. Les données de référence et prioritaires pour la France sont référencées dans ce [document](https://cnig.gouv.fr/rapportages-a7731.html#H_Liste-des-120-Donnees-referentes-et-prioritaires-au-sens-de-la-nouvelle-nbsp). Il date de 2019 et nécessitera sans doute une actualisation. Le groupe Métadonnées du CNIG a entrepris de mettre à disposition des ressources utiles aux rédacteurs des métadonnées afin d'en améliorer la qualité. Notons la création d'un répertoire consacré à des exemples de [métadonnées](https://github.com/cnigfr/metadonnee/tree/main/M%C3%A9tadonn%C3%A9es%20INSPIRE/ExempleConformes) conformes dans le dépôt Github du groupe. Des exemples d'erreurs fréquentes et de solutions viendront par la suite.

## **Géocommuns**

Point d'étape de la Fabrique des Géocommuns présenté lors du State of the map France de 2023 : La Fabrique des [géocommuns](https://peertube.openstreetmap.fr/w/kvH7qvG1TJCXnW1ZKBxoH4) - Année 2 !

### **Projets portés par la Fabrique des géocummuns :**

- Base Adresse Nationale
- Bai-ID (référentiel national des bâtiments)
- Panoramax
- Obligations légales de débroussaillement (en recherche de financement)
- Cartographie des réglementations forestières (en recherche de financement)

#### **2 sujets se dégagent par leur activité sur le Forum des Géocommuns :**

- [Panoramax](https://forum.geocommuns.fr/c/panoramax/6) (voir plus bas également) : mise en commun et exploitation de photos de terrain (alternative libre à Google StreetView et à Mapillary).
- RTK [Centipède](https://forum.geocommuns.fr/c/rtk-centipede/18) (voir <https://docs.centipede.fr/>) : réseau collaboratif de bases GNSS (systèmes de positionnement) ouvertes, dont les flux temps réels sont disponibles librement et gratuitement pour tous.

## **Données**

### <span id="page-5-0"></span>Bascules de services existants vers de nouvelles infrastructures

#### **Géoplateforme de l'IGN :**

- Bascule des services du Géoportail vers la [Géoplateforme](https://geoservices.ign.fr/bascule-vers-la-geoplateforme)
- [Synthèse](https://geotribu.fr/rdp/2023/rdp_2023-07-28/#bascule-vers-la-geoplateforme) de Geotribu

#### **Bons vieux fonds de Stamen :**

- [Partenariat](https://maps.stamen.com/stadia-partnership/) entre Stamen et Stadia
- [Nouveau](https://stadiamaps.com/stamen/) site dédiés aux fonds de Stamen
- Guide de migration vers les [nouveaux](https://docs.stadiamaps.com/guides/migrating-from-stamen-map-tiles/) services

Afigéo - 73 avenue de Paris - 94165 Saint-Mandé Cedex - France + 33 (0)1 43 98 82 62 contact@afigeo.asso.fr www.afigeo.asso.fr

<span id="page-6-0"></span>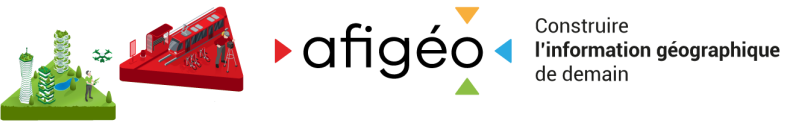

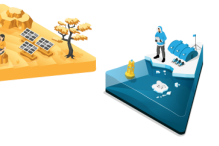

### Lidar

### **Lidar dans QGIS :**

- Article [Données](https://www.sigterritoires.fr/index.php/donnees-lidar-dans-qgis-3-32/) LIDAR dans QGis 3.32 sur le blog de SIG & Territoires
- Vidéo [Processing](https://youtu.be/5tJyC9OdshI) LiDAR data in QGIS 3.32 par Lutra Consulting
- -

### **LiDAR HD de l'IGN :**

- [Communiqué](https://www.ign.fr/espace-presse/une-nouvelle-etape-franchie-dans-la-cartographie-3d-de-la-france) sur la publication des premiers nuages de points LiDAR HD classés de l'IGN
- Captation du [webinaire](https://youtu.be/H2643uZ3Hug) du 6 juin 2023 "LiDAR HD : où en est-on ?"

### Panoramax

- Site web du projet : <https://panoramax.fr/>
- Courte [capture](https://peertube.openstreetmap.fr/w/u1oz7GasJh52XiB7omvNmx) vidéo de l'intégration de Panoramax dans JOSM (outil de saisie bureautique pour OSM).
- Présentation de Panoramax le 11 novembre 2023 juste après celle de Mapillary lors du State of the map [Europe](https://stateofthemap.eu/program) à Anvers.

## Données OSM

Dans le panorama des initiatives qui gravitent autour d'OpenStreetMap, on voit régulièrement apparaître des projets qui peuvent permettre de faciliter l'intégration de ces données dans les outils SIG plus classiques des acteurs publics. Rappelons que les données OSM ne sont pas structurées nativement comme des couches SIG habituelles décomposées de manière thématique et où chacune d'elles respecterait un modèle de données défini a priori et homogène. Notons quelques projets plus ou moins récents :

- [Overture](https://overturemaps.org/) Maps : initiative menée par Amazon, Meta, Microsoft et Tomtom avec deux accroches principales que sont la structuration et la qualification des données. Ce projet en est à son début puisqu'il a été annoncé fin 2022. Quelques données (version alpha 0) sont disponibles au téléchargement au format Parquet.
- [Imposm](https://imposm.org/) : outil d'intégration des données OSM dans PostgreSQL/PostGIS qui décompose les données OSM en de multiples tables chacune correspondant à une thématique et un type de géométrie particuliers.
- [magOSM](https://magosm.magellium.com) : services développés par Magellium d'accès aux données OSM par thématiques sur le territoire national (métropole et Corse) à l'aide des protocoles WMS et WFS.
- [GéoDataMine](https://geodatamine.fr/) : outil d'extraction de données d'OpenDataFrance sur des thématiques spécialisées.

<span id="page-7-0"></span>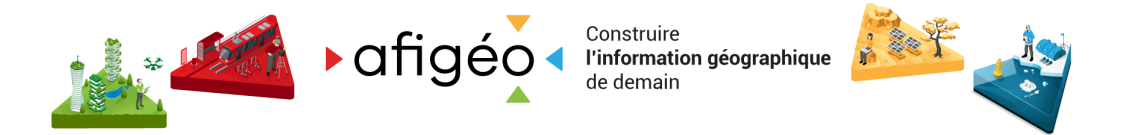

## **Outils libres de saisie collaborative et sur le terrain**

### <span id="page-7-1"></span>Constellation d'outils liés à QGIS

Projets libres connaissant une activité notable autour de la saisie de données :

- [QField](https://github.com/opengisch/QField) Nouveautés remarquables (depuis septembre 2022) :
	- Nouvelle version tous les 2 mois ces derniers temps
	- Disponibilité pour iOS, Android, Windows, MacOs, Linux
	- Rotation de la carte
	- Support des enregistrements audios et vidéos
	- Enregistrement de données issues de capteurs
	- Sortie de [QField](https://www.opengis.ch/fr/2023/10/24/qfield-3-0-amazonia-is-here/) 3 (basée sur QT6)
- [QField](https://qfield.cloud/) Cloud : apporte la synchronisation et la fusion de contribution à QField.
- [Mergin](https://fr.merginmaps.com/) Maps : alternative à QFIeld et QField Cloud.

### <span id="page-7-2"></span>Autres outils

- uMap (code [source](https://github.com/umap-project/umap) instance [OpenStreetMap](https://umap.openstreetmap.fr/fr/) France) : nouvelle impulsion avec l'implication de l'AIC (Accélérateur d'initiatives citoyennes) et l'État (l'ANCT en l'occurrence). Feuille de route : édition collaborative en temps réel, API, amélioration de l'expérience utilisateur. Vidéo uMap a 10 ans, bilan et [perspectives.](https://peertube.openstreetmap.fr/w/wfi9b4BE1ztiNM5GUAbqRc)
- [GoGoCarto](https://gogocarto.fr/projects) [\(tutoriels](https://peertube.openstreetmap.fr/c/gogo_tutos/videos?s=1) en vidéo) : outil pour constituer des bases de lieux (localisations ponctuelles) de manière collaborative, incluant de nombreuses options de personnalisation et de modération avec une interface utilisateur très agréable.
- cocarto (site [officiel](https://cocarto.com/) [dépôt](https://gitlab.com/CodeursEnLiberte/cocarto) du code) : nouvel arrivant dans la cour d'école.
- GeoContrib ([documentation](https://geocontrib.readthedocs.io/fr/latest/documentation_fonctionnelle/) [dépôt](https://git.neogeo.fr/geocontrib) du code) : outil de saisie participative/collaborative facilitant les échanges entre membres d'un projet. Quelques améliorations récentes notables concernant les capacités de saisie : champs conditionnels, listes à choix multiples, champs obligatoires, parcours entre les signalements simplifié,mode d'édition rapide, la possibilité de faire de l'édition en masse… (cf. [feuille](https://www.onegeosuite.fr/docs/roadmap_geocontrib) de route).
- Redmine [Geo-Task-Tracker](https://github.com/gtt-project/redmine_gtt) (extension apportant des capacités de location des projets, des utilisateurs et des tickets). Permet donc une approche collaborative autour de relevés, signalements et d'y associer des échanges entre utilisateurs. Quelque chose qui ressemble sur le fond à ce que propose GeoContrib mais destiné à des organisations qui mettent en œuvre Redmine.
- [MapContrib](https://www.mapcontrib.xyz) : outil simple de contribution thématique à OpenStreetMap utilisable sur mobile.

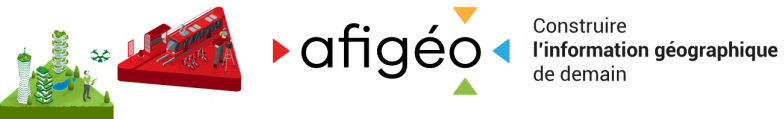

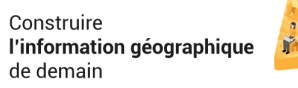

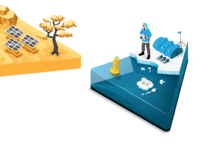

## **Divers**

L'[ASIT](https://asit-asso.ch/) a publié en octobre 2023 un guide des enjeux et bonnes pratiques en matière de [numérique](https://asit-asso.ch/storage/app/media/brochures/ASIT_brochure-13-numerique_responsable.pdf) responsable pour la [géoinformation.](https://asit-asso.ch/storage/app/media/brochures/ASIT_brochure-13-numerique_responsable.pdf)

[GeoRivière](https://georiviere.fr/index.html) : outil destiné à la mise en œuvre de la réglementation GEMAPI (Gestion des milieux aquatiques et prévention des inondations) et basé sur [Geotrek](https://geotrek.fr/).

Source [Cooperative](https://beta.source.coop/) : plateforme coopérative d'hébergement de données volumineuses avec un support des formats de données géographiques optimisés pour le web. C'est une expérimentation (actuellement en beta). Pour en savoir plus : What is Source [Cooperative?](https://radiant.earth/blog/2023/10/what-is-source-cooperative/)

[Felt](https://felt.com/) : service en ligne de création de cartes qui franchit un cap en matière d'ergonomie (*Mapping tools for everyone*).

Plugin QGIS pour les IDG en cours de développement ([dépôt](https://github.com/geo2france/idg-qgis-plugin) du code - page du [plugin](https://plugins.qgis.org/plugins/idg/) expérimental sur le dépôt de QGIS) dont le but est d'unifier les différents forks du premier plugin développé par Géo2France et d'apporter des améliorations en matière d'intégration dans QGIS.